Madame, Monsieur,

Au regard des difficultés que beaucoup d'entre vous ont pour accéder à Pronote, voici le cheminement :

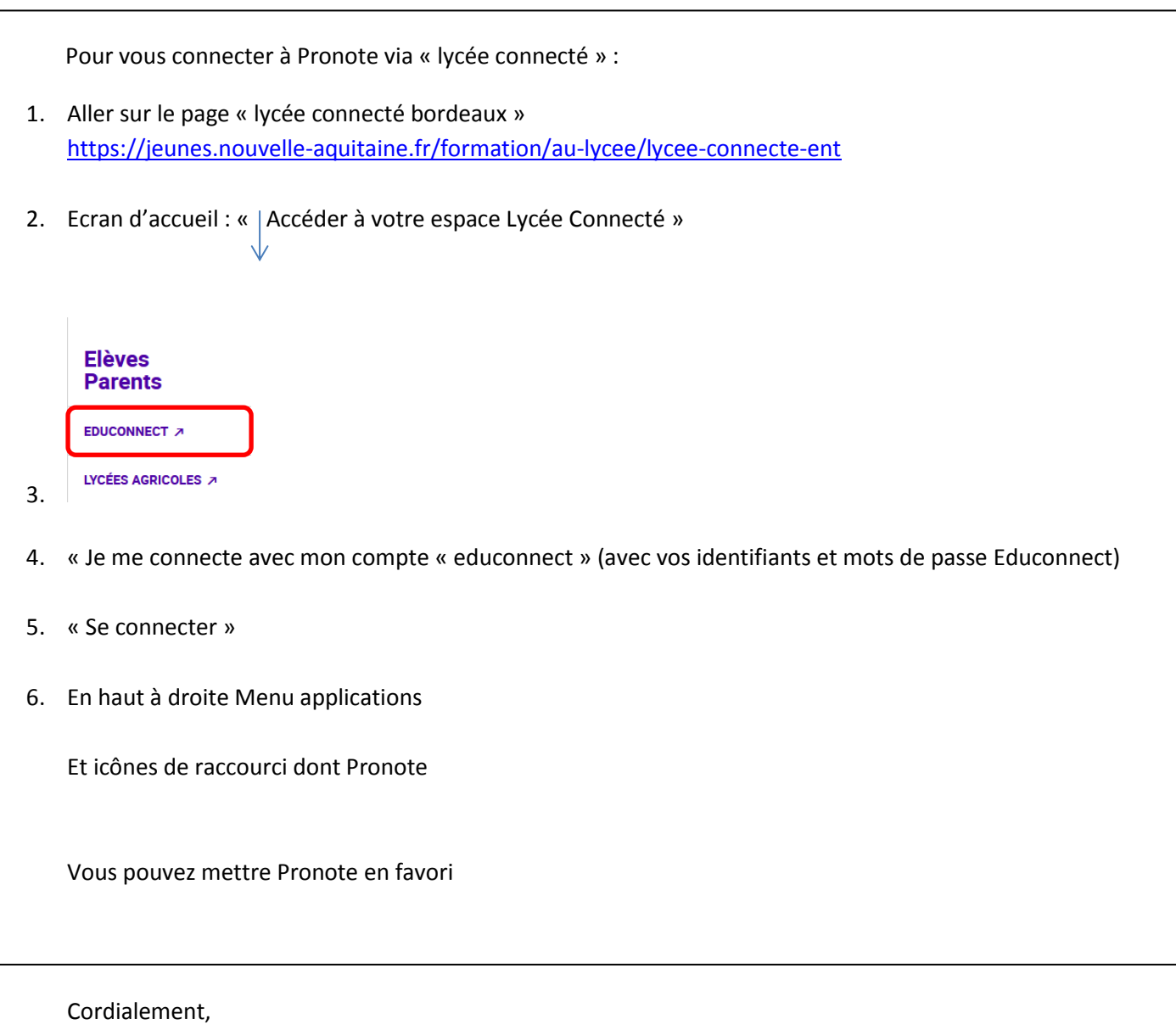

Mme MALET

PS : Des mises à jour régulières sont faites pour activer les comptes « Educonnect » : certains jeunes ne sont pas encore dans la base, il faut patienter encore un peu…